## **ПЕРВОЕ ВЫСШЕЕ ТЕХНИЧЕСКОЕ УЧЕБНОЕ ЗАВЕДЕНИЕ РОССИИ**

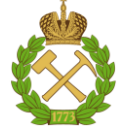

#### **МИНИСТЕРСТВО НАУКИ И ВЫСШЕГО ОБРАЗОВАНИЯ РОССИЙСКОЙ ФЕДЕРАЦИИ федеральное государственное бюджетное образовательное учреждение высшего образования САНКТ-ПЕТЕРБУРГСКИЙ ГОРНЫЙ УНИВЕРСИТЕТ**

**СОГЛАСОВАНО**

**УТВЕРЖДАЮ**

**Руководитель ОПОП ВО Доцент В.Ю. Бажин**

\_\_\_\_\_\_\_\_\_\_\_\_\_\_\_\_\_\_\_\_\_\_\_\_\_

**\_\_\_\_\_\_\_\_\_\_\_\_\_\_\_\_\_\_\_\_\_\_ Проректор по образовательной деятельности Д.Г. Петраков**

# **РАБОЧАЯ ПРОГРАММА ДИСЦИПЛИНЫ**

# *ПРОЦЕССЫ И АППАРАТЫ НЕФТЕГАЗОПЕРЕРАБОТКИ И НЕФТЕХИМИИ*

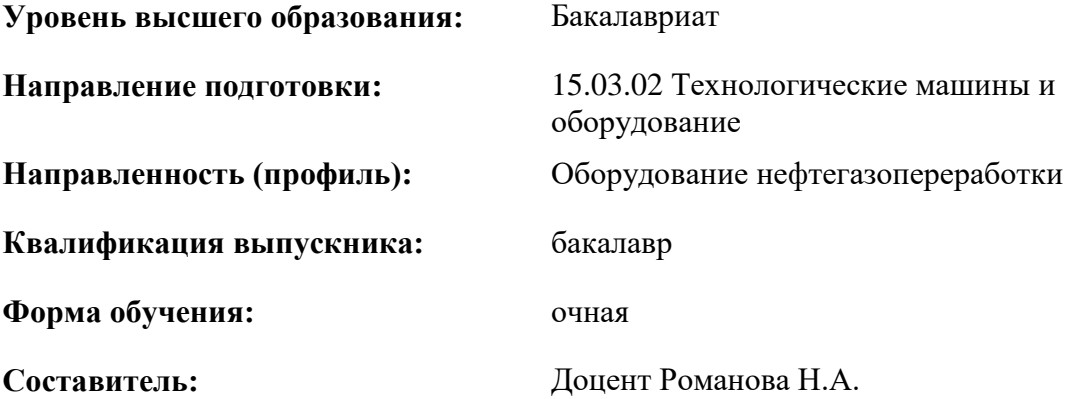

Санкт-Петербург

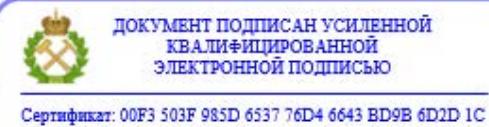

Владелец: Пашкевич Наталья Владимировна<br>Действителен: с 27.12.2022 по 21.03.2024

**Рабочая программа дисциплины** «Процессы и аппараты нефтегазопереработки и нефтехимии» разработана:

- в соответствии с требованиями ФГОС ВО - бакалавриат по направлению подготовки «15.03.02 Технологические машины и оборудование», утвержденного приказом Минобрнауки России № 728 от 09 августа 2021г;

- на основании учебного плана бакалавриата по направлению подготовки 15.03.02 «Технологические машины и оборудование», направленность (профиль) «Оборудование нефтегазопереработки».

Составитель \_\_\_\_\_\_\_\_\_\_\_ К.т.н. доцент Романова Н.А.

**Рабочая программа рассмотрена и одобрена** на заседании кафедры автоматизации технологических процессов и производств от 21.09.2021 г., протокол № 11.

Заведующий кафедрой

д.т.н., доцент Бажин В.Ю.

#### **Рабочая программа согласована:**

Начальник отдела лицензирования, аккредитации и контроля качества образования Ю.А. Дубровская Начальник отдела методического обеспечения учебного процесса к.т.н. А.Ю. Романчиков

## **1.ЦЕЛИ И ЗАДАЧИ ДИСЦИПЛИНЫ**

**Цель изучения дисциплины** – формирование у студентов базовых знаний в области физических процессов нефтегазопереработки, подготовка выпускников к решению профессиональных задач, связанных с расчетом и выбором тепло-, массообменной и иной аппаратуры.

#### **Основные задачи дисциплины:**

- изучение теоретических основ процессов химической технологии;
- овладение методами расчета основной аппаратуры.
- формирование:
- представлений о современном уровне развития в области процессов и аппаратов нефтепереработки;
- навыков правильного выбора типа аппарата и его расчета;
- навыков практического применения теоретических знаний;
- мотивации к самостоятельному повышению уровня профессиональных навыков в области совершенствования аппаратов для проведения различных теплообменных, диффузионных, механических, гидродинамических и иных процессов.

#### **2. МЕСТО ДИСЦИПЛИНЫ В СТРУКТУРЕ ОПОП ВО**

Дисциплина «Процессы и аппараты нефтегазопереработки и нефтехимии» относится к части, формируемой участниками образовательных отношений основной профессиональной образовательной программы по направлению подготовки «15.03.02 Технологические машины и оборудование» и изучается в 5, 6 семестрах.

Предшествующими курсами, на которых непосредственно базируется дисциплина «Процессы и аппараты нефтегазопереработки и нефтехимии» являются «Физика», «Химия», «Органическая химия», «Механика жидкости и газа», «Экология».

Дисциплина «Процессы и аппараты нефтегазопереработки и нефтехимии» является основополагающей для изучения следующих дисциплин: «Технология нефтегазопереработки и нефтехимического синтеза, «Машины и аппараты нефтепереработки», «Конструирование и расчёт аппаратов отрасли», «Защита оборудования от коррозии, монтаж и ремонт машин и аппаратов нефтегазопереработки».

Особенностью дисциплины является формирование знаний и умений, направленных на практическое применение базовых законов массообмена, теплообмена, гидравлики.

#### **3. ПЛАНИРУЕМЫЕ РЕЗУЛЬТАТЫ ОБУЧЕНИЯ ПО ДИСЦИПЛИНЕ, СООТНЕСЕННЫЕ С ПЛАНИРУЕМЫМИ РЕЗУЛЬТАТАМИ ОСВОЕНИЯ ОБРАЗОВАТЕЛЬНОЙ ПРОГРАММЫ**

Процесс изучения дисциплины «Процессы и аппараты нефтегазопереработки и нефтехимии» направлен на формирование следующих компетенций:

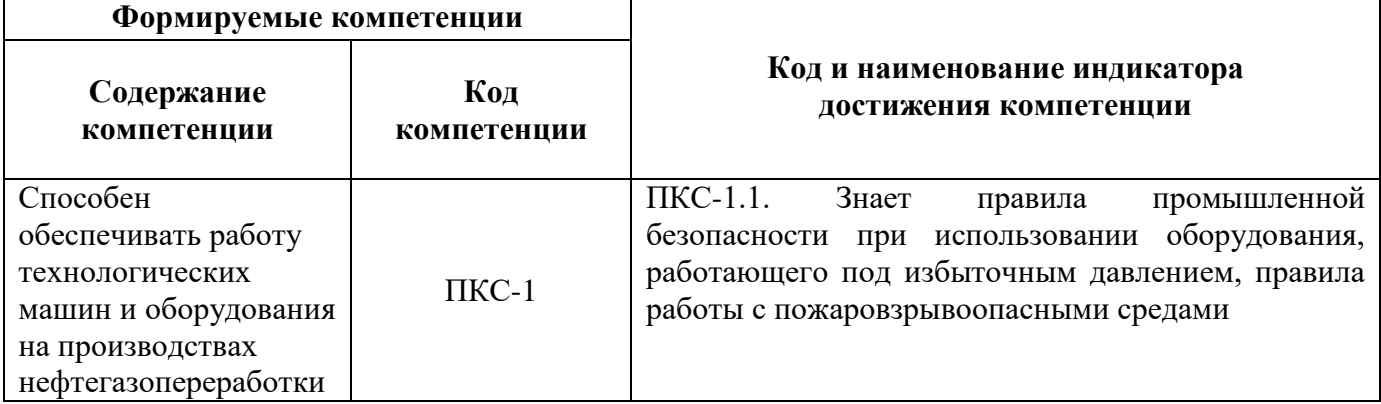

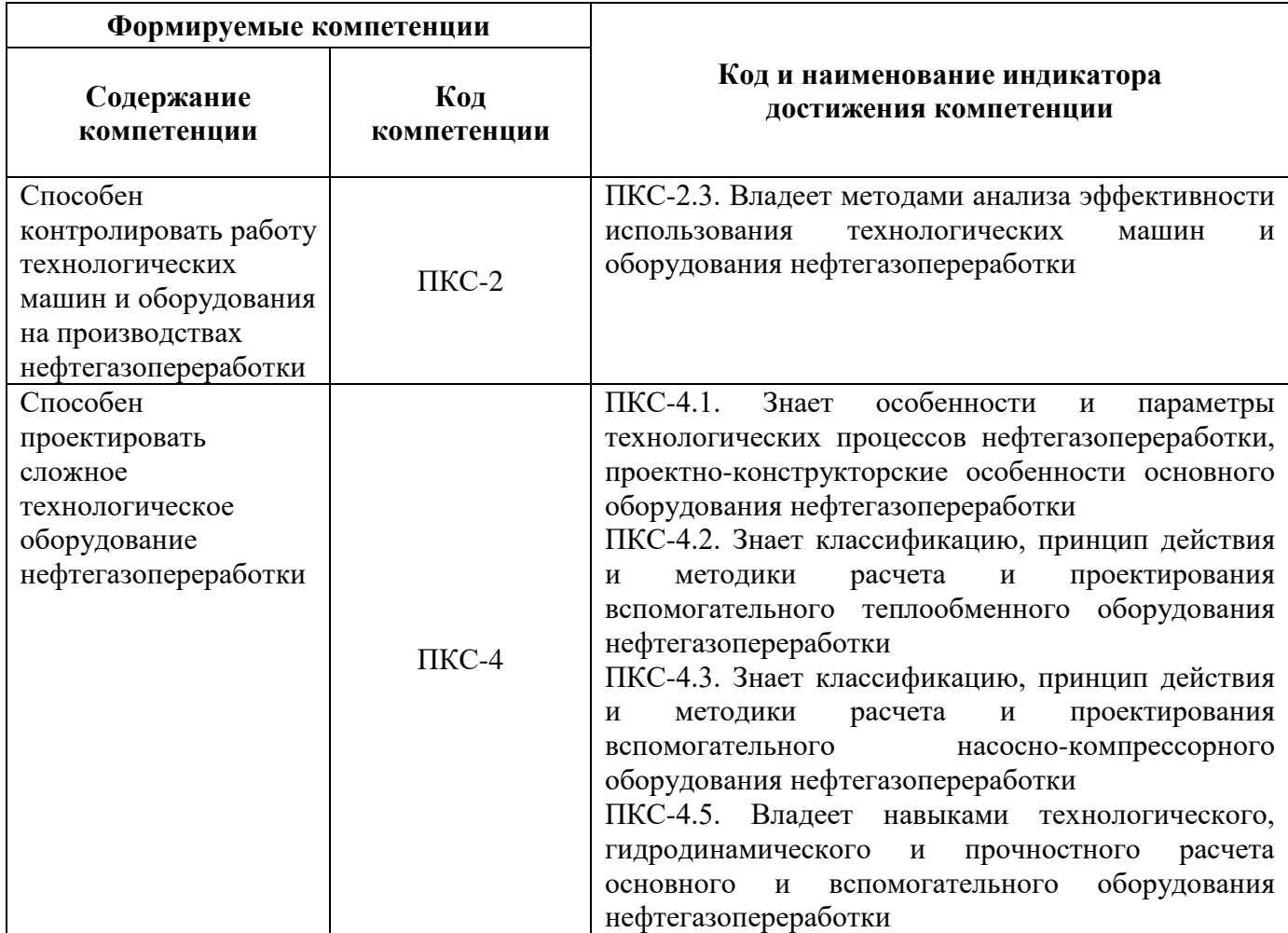

# **4. СТРУКТУРА И СОДЕРЖАНИЕ ДИСЦИПЛИНЫ**

## **4.1. Объем дисциплины и виды учебной работы**

Общая трудоёмкость учебной дисциплины составляет *6* зачётных единиц, *216* ак. Часов.

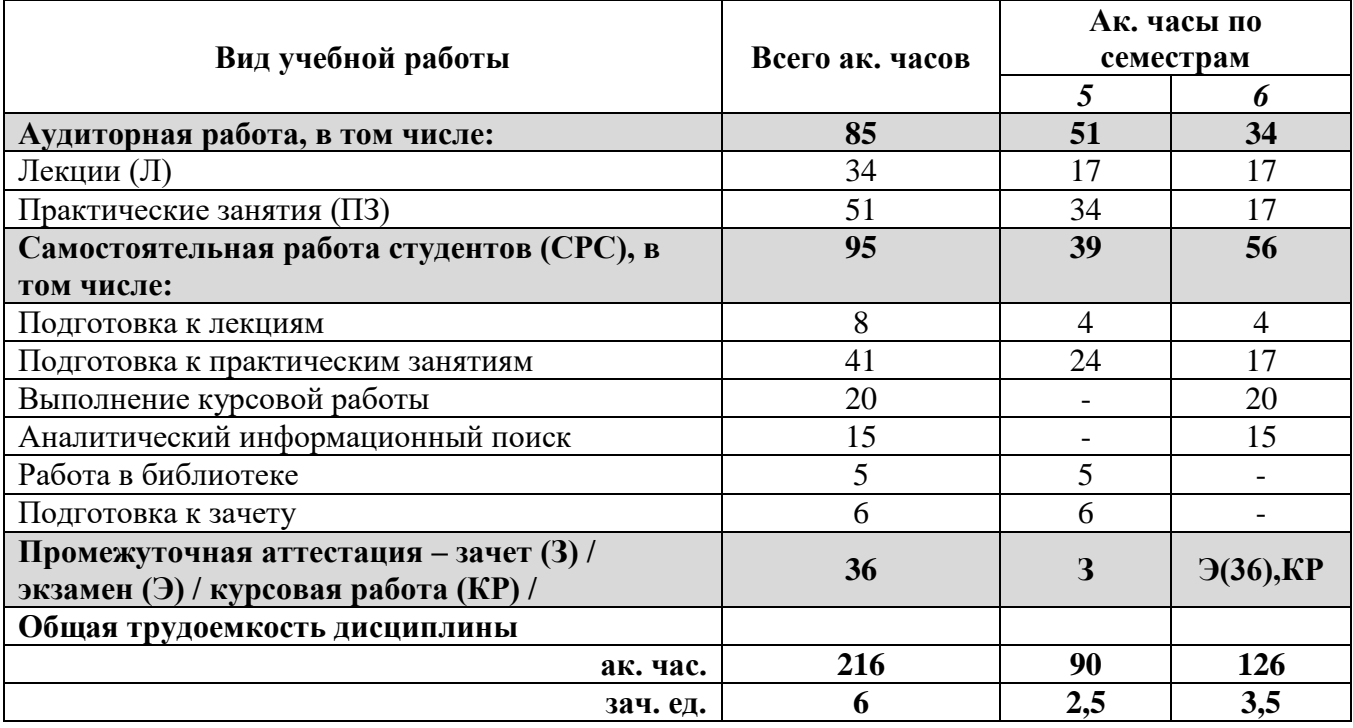

# **4.2. Содержание дисциплины**

Учебным планом предусмотрены: лекции, практические занятия и самостоятельная работа.

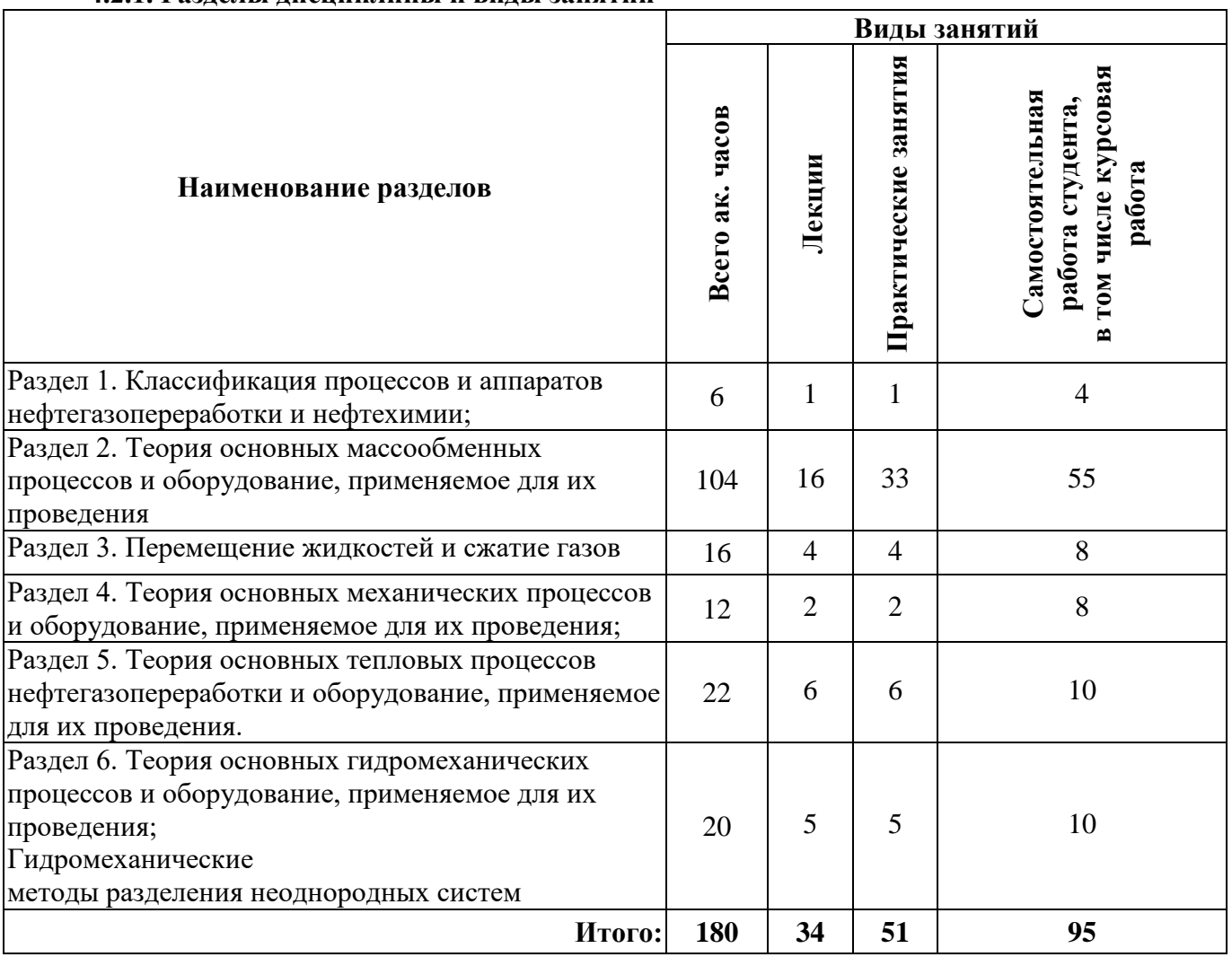

#### **4.2.1. Разделы дисциплины и виды занятий**

# **4.2.2.Содержание разделов дисциплины**

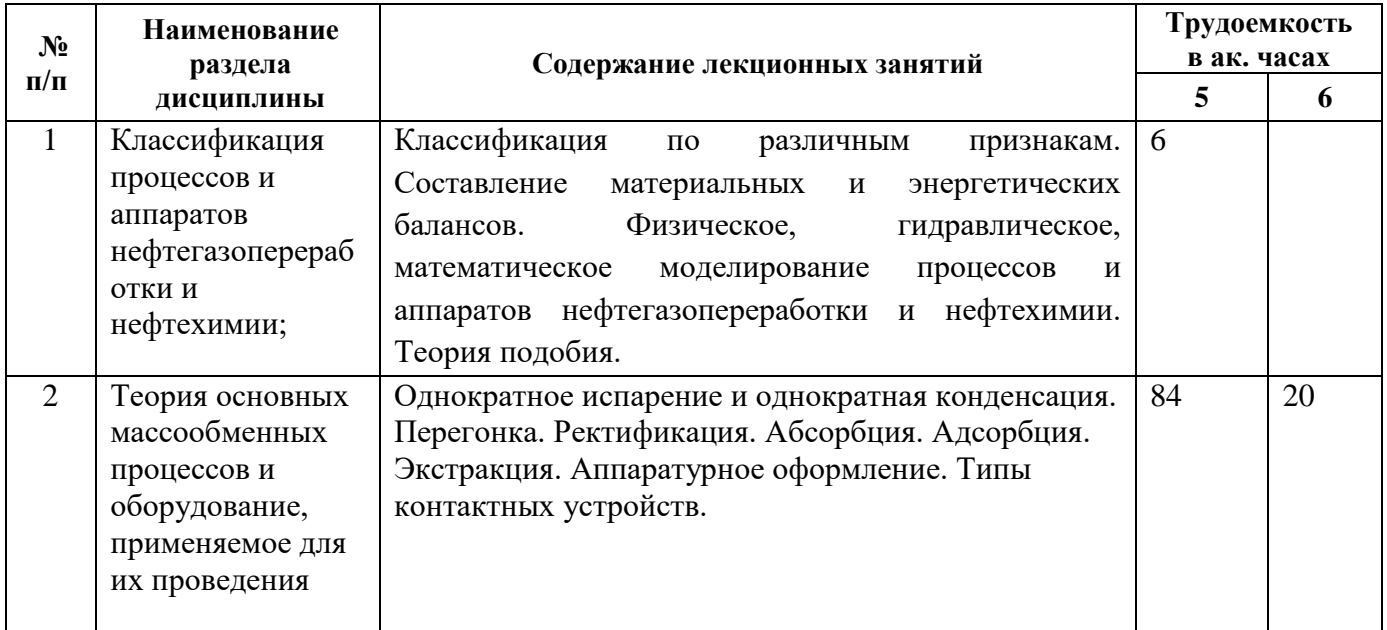

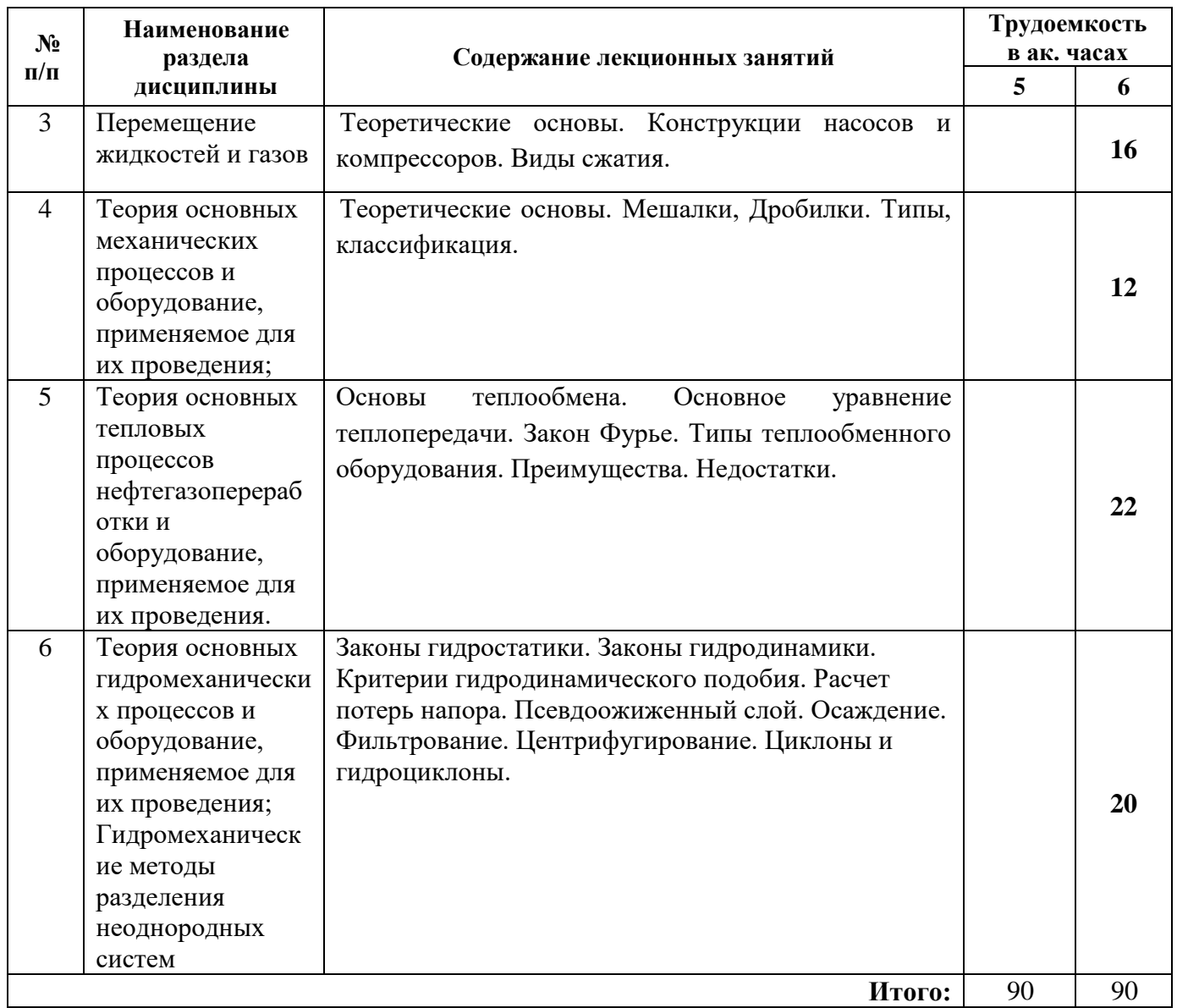

# **4.2.3. Практические занятия**

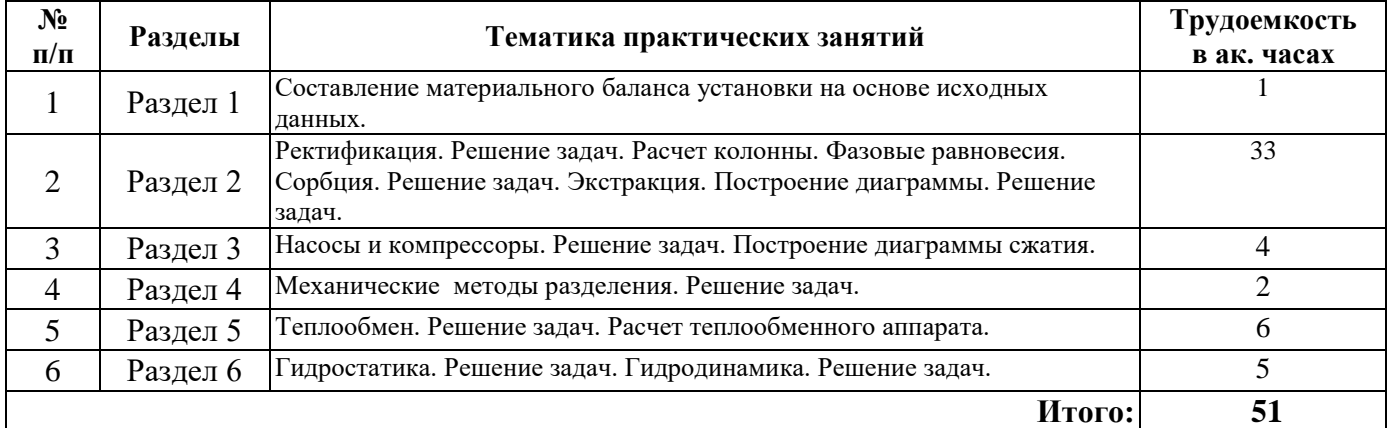

#### **4.2.4. Лабораторные работы**

Лабораторные работы не предусмотрены.

### **4.2.5. Курсовые работы (проекты)**

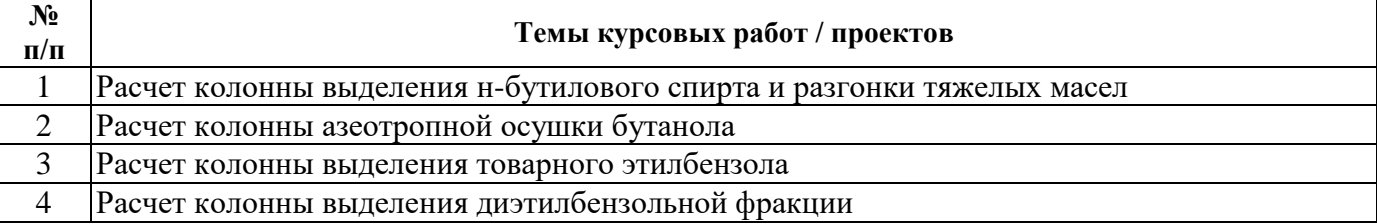

# **5. ОБРАЗОВАТЕЛЬНЫЕ ТЕХНОЛОГИИ**

В ходе обучения применяются:

**Лекции**, которые являются одним из важнейших видов учебных занятий и составляют основу теоретической подготовки обучающихся. Цели лекционных занятий:

-дать систематизированные научные знания по дисциплине, акцентировать внимание на наиболее сложных вопросах дисциплины;

-стимулировать активную познавательную деятельность обучающихся, способствовать формированию их творческого мышления.

**Практические занятия.** Цели практических занятий:

-совершенствовать умения и навыки решения практических задач.

Главным содержанием этого вида учебных занятий является работа каждого обучающегося по овладению практическими умениями и навыками профессиональной деятельности.

**Консультации** (текущая консультация, накануне *зачета/экзамена*) является одной из форм руководства учебной работой обучающихся и оказания им помощи в самостоятельном изучении материала дисциплины, в ликвидации имеющихся пробелов в знаниях, задолженностей по текущим занятиям, в подготовке письменных работ (проектов).

Текущие консультации проводятся преподавателем, ведущим занятия в учебной группе, научным руководителем и носят как индивидуальный, так и групповой характер.

**Самостоятельная работа обучающихся** направлена на углубление и закрепление знаний, полученных на лекциях и других занятиях, выработку навыков самостоятельного активного приобретения новых, дополнительных знаний, подготовку к предстоящим учебным занятиям и промежуточному контролю.

**Курсовая работа** позволяет обучающимся развить навыки научного поиска.

#### **6. ОЦЕНОЧНЫЕ СРЕДСТВА ДЛЯ ТЕКУЩЕГО КОНТРОЛЯ УСПЕВАЕМОСТИ, ПРОМЕЖУТОЧНОЙ АТТЕСТАЦИИ ПО ИТОГАМ ОСВОЕНИЯ ДИСЦИПЛИНЫ** *6.1. Оценочные средства для самостоятельной работы и текущего контроля*

## *успеваемости*

**Раздел 1**

- 1. Цель, предмет и задачи курса процессов и аппаратов.
- 2. Понятие процесса и технологии

3. Классификация основных процессов химической технологии (в зависимости от законов, определяющих скорость их протекания; по способу организации; в зависимости от изменения параметров во времени).

4. Физические и технические атмосферы, соотношения между различными единицами давления.

5. Основное уравнение гидростатики, его геометрическая и энергетическая интерпретация. **Раздел 2**

- 1. Классификация массообменных процессов.
- 2. Основные понятия и определения. Способы выражения составов фаз.
- 3. Равновесие между фазами.
- 4. Линия равновесия. Правило фаз.
- 5. Закон Генри.
- 6. Закон Рауля.

7. Материальный баланс массообменного аппарата (на примере противоточного абсорбера). Уравнение рабочей линии. Направление массопередачи и движущая сила массообменного процесс

# **Раздел 3**

- 1. Классификация насосов.
- 2. Основные параметры насоса: подача, напор, потребляемая мощность, КПД.
- 3. Последовательное и параллельное включение насосов.
- 4. Способы регулирования подачи насосов.

5. Устройство и принцип действия центробежного насоса, характеристики насоса при постоянном числе оборотов.

# **Раздел 4**

- 1. Принцип псевдоожижения.
- 2. Достоинства и недостатки кипящего слоя.
- 3. Области применения. Типы зернистых слоев.
- 4. Разновидности псевдоожиженного слоя.
- 5. Основные характеристики псевдоожиженного слоя.

# **Раздел 5**

- 1. Три способа переноса теплоты.
- 2. Физические основы теплопередачи, основные понятия и определения.
- 3. Тепловые балансы.
- 4. Конвективный теплообмен.
- 5. Закон теплоотдачи Ньютона.

# **Раздел 6**

- 1. Гидростатика и предмет ее изучения.
- 2. Понятие идеальной и реальной жидкости, их свойства.
- 3. Классификация сил, действующих в жидкости.
- 4. Гидродинамика. Теоретические основы.
- 5. Уравнение Навье-Стокса.

#### **6.2. Оценочные средства для проведения промежуточной аттестации (зачета, экзамена)** *6.2.1. Перечень вопросов/заданий к экзамену:*

# **Массообменные процессы**

- 1. Классификация массообменных процессов. Основные понятия и определения. Способы выражения составов фаз.
- 2. Равновесие между фазами. Линия равновесия. Правило фаз. Закон Генри. Закон Рауля.
- 3. Материальный баланс массообменного аппарата (на примере противоточного абсорбера). Уравнение рабочей линии. Направление массопередачи и движущая сила массообменного процесса.
- 4. Молекулярная диффузия. Первый и второй законы Фика. Коэффициент молекулярной диффузии, его физический смысл и от каких факторов он зависит.
- 5. Массоотдача. Уравнение массоотдачи. Коэффициент массоотдачи.
- 6. Уравнение массопередачи. Коэффициент массопередачи. Понятие фазовых сопротивлений.
- 7. Абсорбция: физическая сущность и разновидности процесса. Закон равновесия при абсорбции. Тепловой эффект абсорбции. Материальный баланс противоточного абсорбера.
- 8. Классификация абсорбционных аппаратов. Конструкции поверхностных и насадочных абсорберов.
- 9. Классификация абсорбционных аппаратов. Конструкции насадочных и барботажных абсорберов.
- 10. Дистилляция и ректификация: назначение и физическая сущность процессов.
- 11. Иллюстрация принципа осуществления этих процессов на диаграмме температура-состав.
- 12. Простая дистилляция.
- 13. Варианты осуществления и области применения процесса.
- 14. Схема установки.
- 15. Материальный баланс процесса.
- 16. Физические основы непрерывной ректификации.
- 17. Схема установки и ее принцип работы. Общий материальный баланс.
- 18. Схема ректификационной установки непрерывного действия и ее принцип работы.
- 19. Материальный баланс верхней части колонны, уравнение линии рабочих концентраций для этой части.
- 20. Схема ректификационной установки непрерывного действия и ее принцип работы.
- 21. Материальный баланс нижней части колонны, уравнение линии рабочих концентраций для этой части.
- 22. Изображение процесса непрерывной ректификации на У-Х диаграмме.
- 23. Построение рабочих линий, определение теоретического и действительного числа тарелок.
- 24. Подобие диффузионных процессов.
- 25. Критерии диффузионного подобия.
- 26. Обобщенное критериальное уравнение конвективного массообмена.
- 27. Уравнение рабочей линии противоточного абсорбера
- 28. . Влияние удельного расхода абсорбента на габариты аппарата.
- 29. Азеотропная ректификация.
- 30. Тройные азеотропы. Типы.
- 31. Сушка.
- 32. Физическая сущность процесса.
- 33. Способы тепловой сушки.
- 34. Формы связи влаги с материалом.
- 35. Способы количественной оценки влагосодержания материала.
- 36. Материальный баланс процесса сушки.
- 37. Конструкции туннельной и барабанной сушилок.
- 38. Конструкции ленточной и вальцевой сушилок.
- 39. Конструкции сушилок кипящего слоя и распылительной.

## **6.2.2 Перечень вопросов к зачету:**

## **Гидравлика и гидравлические машины. Гидромеханические процессы**

1. Цель, предмет и задачи курса процессов и аппаратов. Понятие процесса и технологии.

2. Классификация основных процессов химической технологии (в зависимости от законов, определяющих скорость их протекания; по способу организации; в зависимости от изменения параметров во времени).

3. Гидростатика и предмет ее изучения. Понятие идеальной и реальной жидкости, их свойства.

4. Классификация сил, действующих в жидкости. Гидростатическое давление и его свойства, единицы измерения в системе СИ.

5. Понятие абсолютного, внешнего(атмосферного), избыточного давления и величины вакуума. Физические и технические атмосферы, соотношения между раз-личными единицами давления.

6. Основное уравнение гидростатики, его геометрическая и энергетическая интер-претация.

7. Уравнение Паскаля. Давление на дно и стенку сосуда.

8. Гидродинамика и предмет ее изучения. Внутренняя, внешняя и смешанная задачи гидродинамики. Понятие вязкости, мгновенной и средней скорости, расхода жидко-сти, единицы их измерения

в системе СИ. Уравнения расхода.

9. Уравнение неразрывности(сплошности) потока.

10. Режимы движения жидкостей и их характеристика, понятие эквивалентного диа-метра и его расчет.

11. Дифференциальные уравнения движения идеальной жидкости Л.Эйлера.

12. Уравнение Д.Бернулли для идеальной жидкости (вывод), геометрический и энергетический смысл членов этого уравнения.

13. Использование уравнения Бернулли для расчета процесса истечения жидкости из отверстия при постоянном уровне заполнения.

14. Гидравлические сопротивления в трубопроводах. Понятие местного сопротивле-ния, типы местных сопротивлений, расчет потерь напора и давления на местных со-противлениях.

15. Режимы трения жидкостей и их характеристика. Понятие абсолютной и относи-тельной шероховатости, гладкости трубопровода. Расчет потерь напора и давления на трение.

#### **Насосы и компрессоры**

16. Классификация насосов. Основные параметры насоса: подача, напор, потребляе-мая мощность, КПД.

17. Последовательное и параллельное включение насосов. Способы регулирования подачи насосов.

18. Устройство и принцип действия центробежного насоса, характеристики насоса при постоянном числе оборотов. Определение рабочей точки при работе насоса на трубопровод. Формулы пропорциональности.

19. Осевые, вихревые и шестеренчатые насосы. Устройство и принцип действия. Преимущества и недостатки.

20. Поршневые насосы: классификация, устройство, принцип действия, область при-менения. График подачи.

21. Перемещение и сжатие газов. Классификация компрессорных машин.

22. Термодинамические основы работы компрессоров.

23. Индикаторная диаграмма поршневого компрессора.

24. Теоретическая удельная работа, затрачиваемая на сжатие газа в компрессорной машине. Подача и мощность поршневого компрессора. Объемный КПД поршневого компрессора. Число ступеней

сжатия.

#### **Разделение неоднородных систем**

25. Гидромеханические процессы. Понятие неоднородной системы. Классификация неоднородных систем.

26. Цели процесса разделения неоднородных систем. Выбор методов разделения. Классификация методов разделения неоднородных систем.

27. Материальный баланс процесса разделения. Стесненное осаждение.

28. Физические основы разделения неоднородных систем под действием силы тяже-сти. Режимы осаждения и их характеристика.

29. Осаждение частиц под действием силы тяжести. Расчет скорости осаждения

частиц в любом режиме, недостаток метода. Формула Стокса.

30. Сущность процесса отстаивания. Схема процесса отстаивания на примере простого отстойника-сгустителя. Расчет отстойника-сгустителя.

31. Классификация отстойников. Устройство и принцип работы отстойников: с наклонными перегородками, с гребковой мешалкой.

32. Классификация отстойников. Устройство и принцип работы отстойника для разделения эмульсий.

33. Физические основы фильтрования(понятия: фильтрата, осадка; типы фильтрующих перегородок и требования, предъявляемые к ним; типы образующихся осадков; виды фильтрования и их характеристика).

34. Принципиальная схема фильтрования. Классификация фильтров. Движущая сила фильтрования и способы ее создания.

35. Дифференциальное уравнение фильтрования. Физический смысл входящих в него величин.

36. Уравнение фильтрования при постоянной движущей силе процесса (вывод).

37. Уравнение фильтрования при постоянной скорости процесса (вывод). Уравнение фильтрования при постоянных перепаде давления и скорости процесса (вывод).

38. Расчет непрерывно действующих фильтров. Устройство и принцип работы барабанного вакуум-фильтра.

39. Центрифугирование. Классификация центрифуг. Фактор разделения. Принцип работы отстойных центрифуг. Приведите схему и опишите конструкцию подвесной отстойной центрифуги.

40. Центрифугирование. Принцип работы фильтрующих центрифуг.

#### **Псевдоожиженный слой**

41. Принцип псевдоожижения. Достоинства и недостатки кипящего слоя. Области применения. Типы зернистых слоев.

42. Разновидности псевдоожиженного слоя.

43. Основные характеристики псевдоожиженного слоя.

#### **Теплообмен**

44. Три способа переноса теплоты. Физические основы теплопередачи, основные понятия и определения. Тепловые балансы.

45. Конвективный теплообмен. Закон теплоотдачи Ньютона. Коэффициент теплоотдчи, его физический смысл, размерность. От каких факторов зависит коэффициент теплоотдачи.

46. Теплоотдача при конденсации паров и кипении жидкостей.

47. Теплопередача как сложный вид теплообмена. Уравнение теплопередачи. Коэффициент теплопередачи, его физический смысл, размерность и расчет.

48. Взаимные направления движения теплоносителей. Определение средней движущей силы процесса теплопередачи при различных взаимных направлениях теплоносителей.

49. Классификация теплообменных аппаратов. Кожухотрубчатые теплообменники. Разновидности конструкций, области применения.

# **6.2.3. Примерные тестовые задания к зачету, экзамену**

#### **Вариант №1**

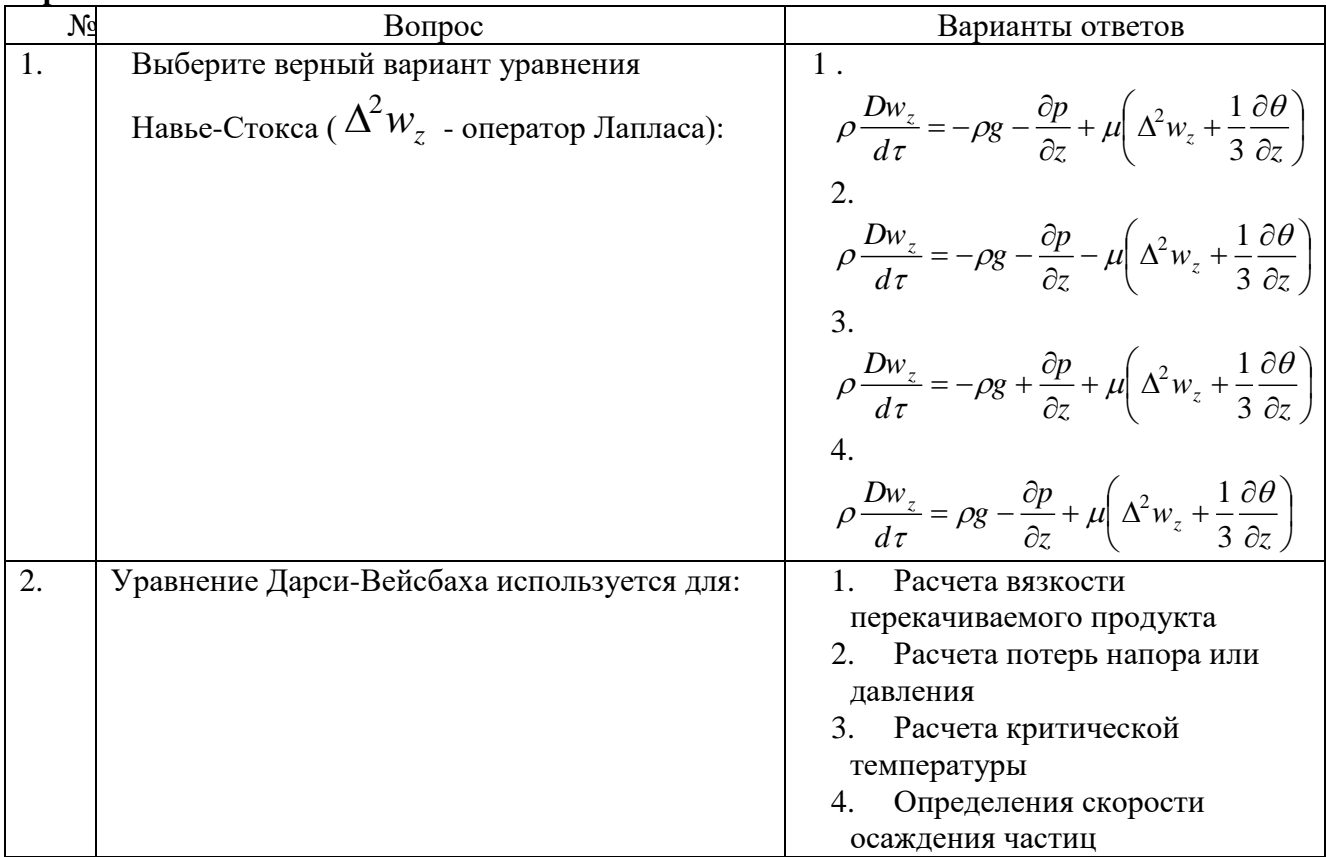

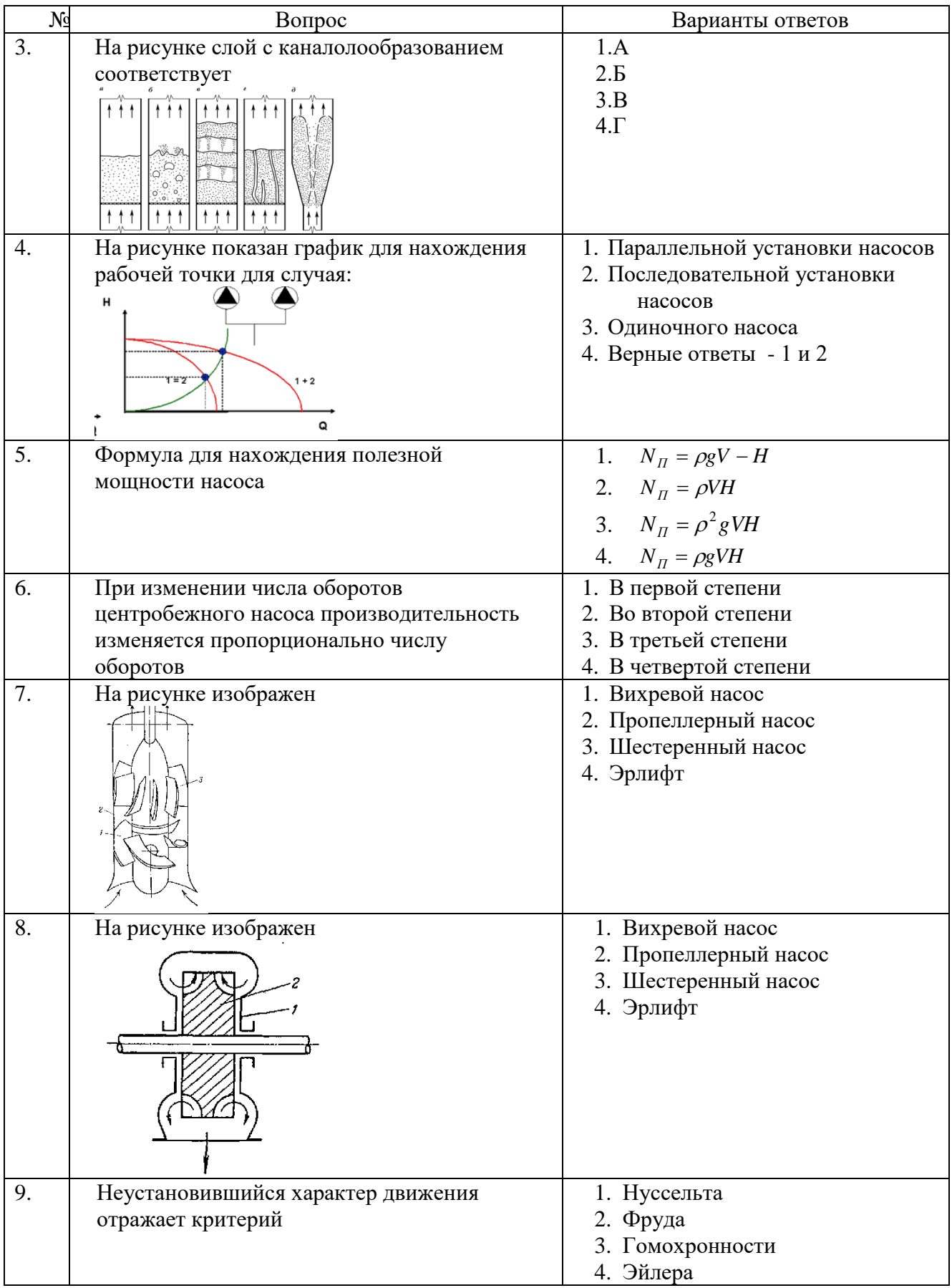

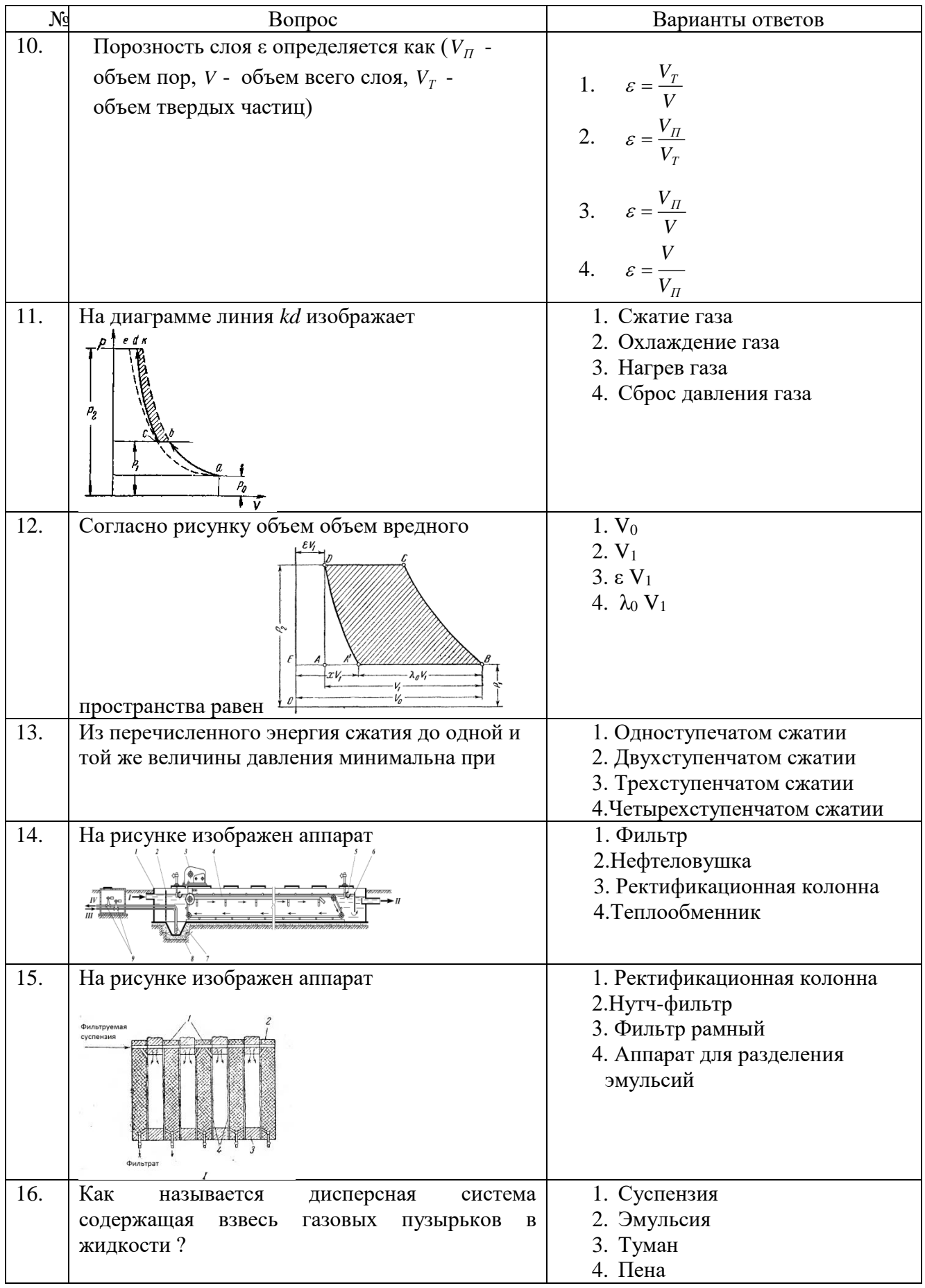

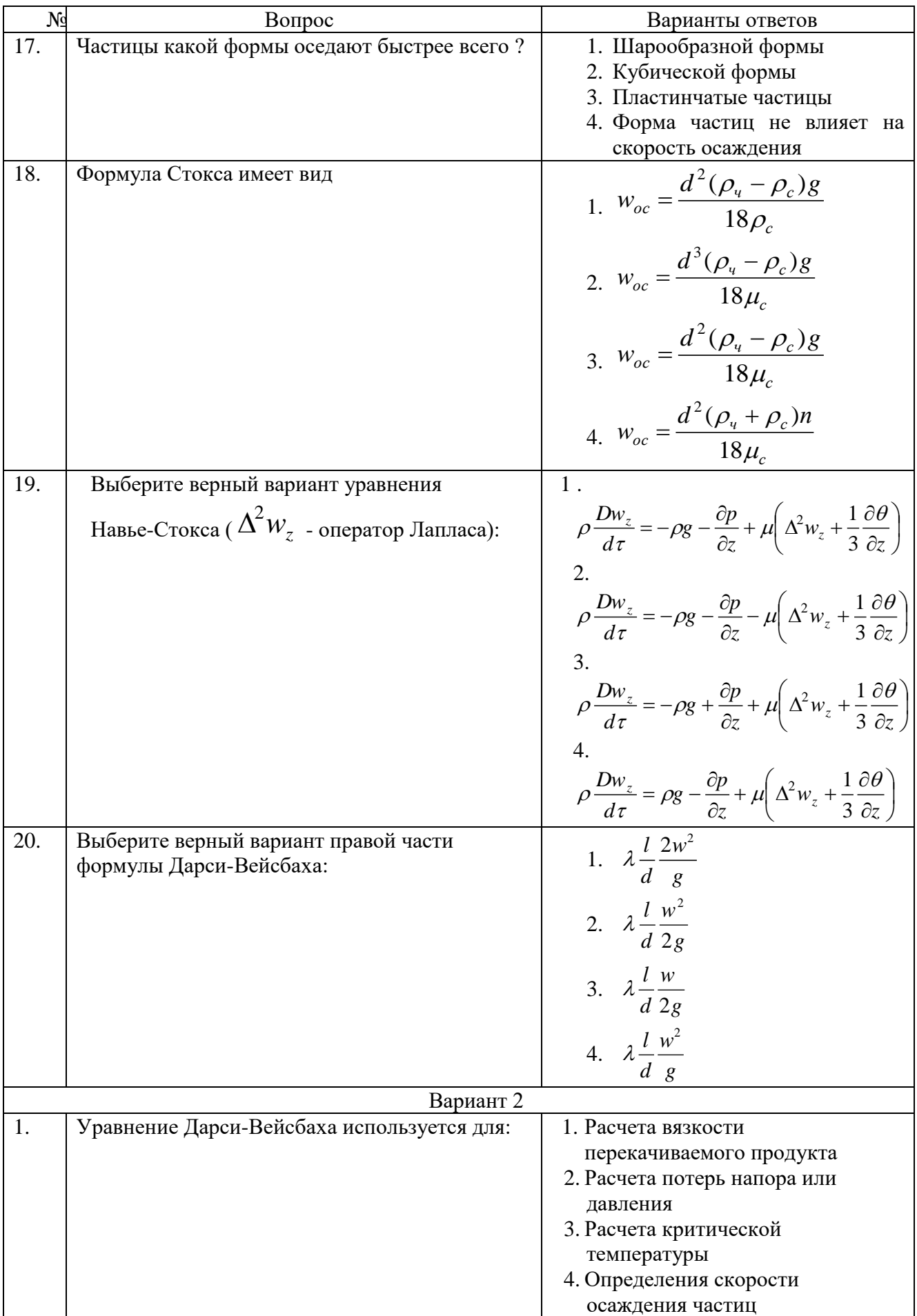

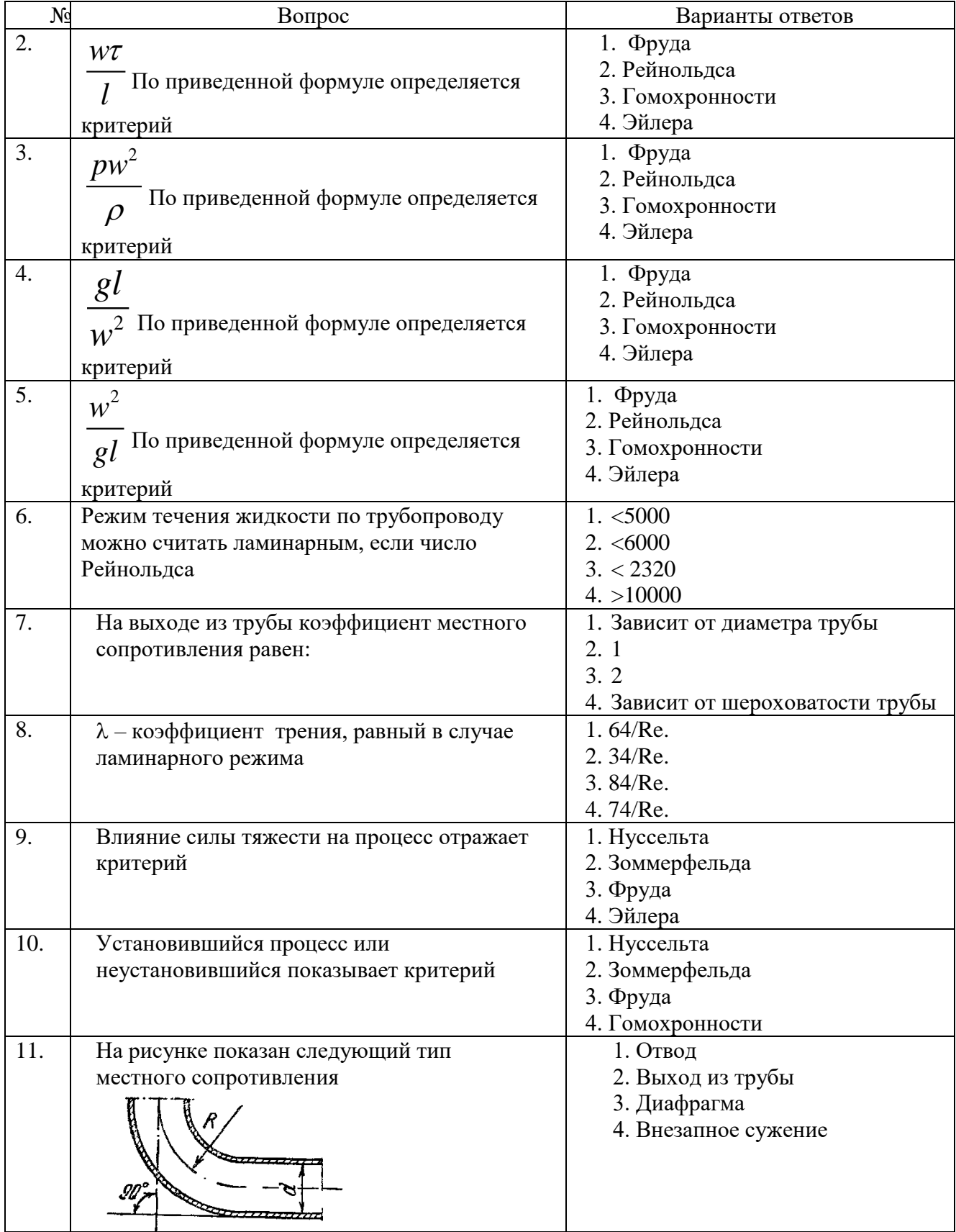

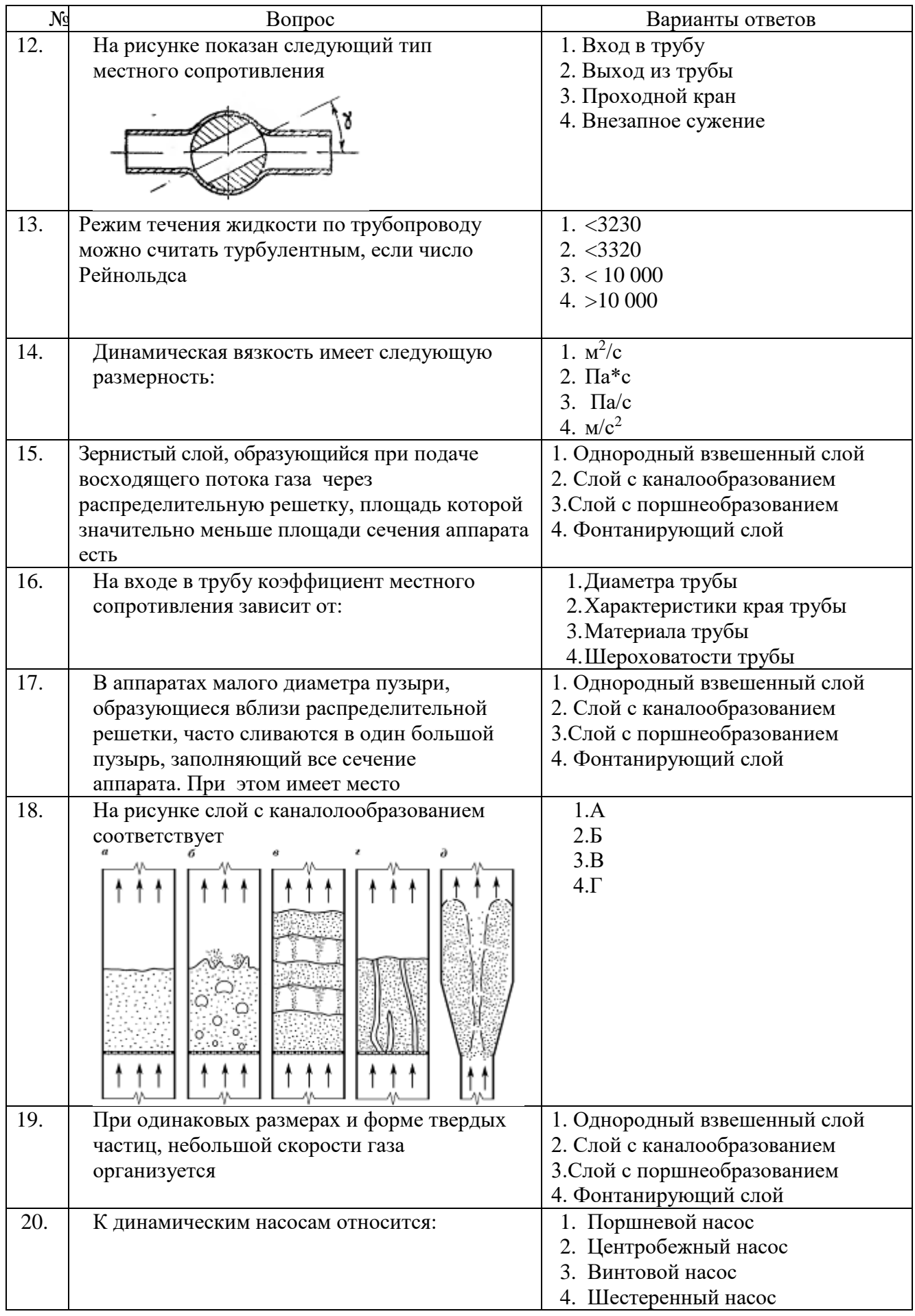

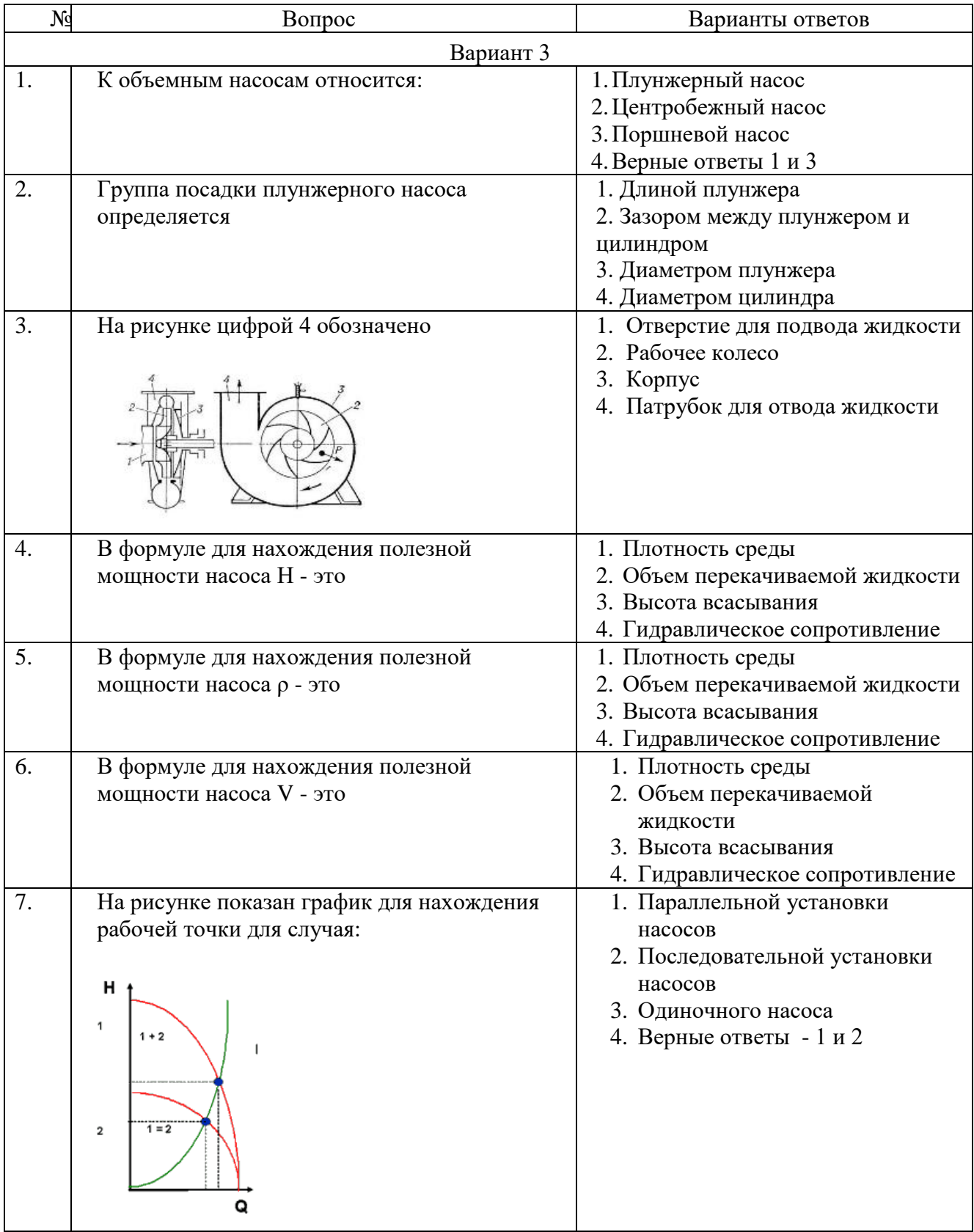

![](_page_17_Picture_250.jpeg)

![](_page_18_Picture_239.jpeg)

# **6.3. Описание показателей и критериев контроля успеваемости, описание шкал оценивания**

![](_page_19_Picture_372.jpeg)

# **6.3.1. Критерии оценок промежуточной аттестации (экзамен)**

 $\overline{\phantom{a}}$ 

![](_page_19_Picture_373.jpeg)

# **6.3.2. Критерии оценок промежуточной аттестации (зачет)**

![](_page_19_Picture_374.jpeg)

#### *Примерная шкала оценивания знаний в тестовой форме:*

![](_page_19_Picture_375.jpeg)

#### **6.3.3. Описание шкалы и критериев оценивания для проведения промежуточной аттестации в форме защиты курсовой работы**

Студент выполняет курсовую работу в соответствии с графиком, принятым на заседании кафедры. Оценка может быть снижена за несоблюдение установленного кафедрой графика.

![](_page_20_Picture_348.jpeg)

# **7. УЧЕБНО-МЕТОДИЧЕСКОЕ И ИНФОРМАЦИОННОЕ ОБЕСПЕЧЕНИЕ ДИСЦИПЛИНЫ**

## **7.1. Рекомендуемая литература**

## **7.1.1. Основная литература**

1. Касаткин, А.Г. Основные процессы и аппараты химической технологии: Учебник для вузов / А.Г. Касаткин. – М. : ООО ТИД «Альянс», 2008. – 753 с. http://www.newlibrary.ru/download/kasatkin\_a\_g\_/osnovnye\_processy\_i\_apparaty\_himicheskoi\_tehnolo gii.html

2. Романков, П. Г. Методы расчёта процессов и аппаратов химической технологии (примеры и задачи): учебное пособие для вузов / П. Г. Романков, В. Ф. Фролов, О. М. Флисюк. - СПб. : Химиздат, 2009 – 544 с. http://www.ncm.unn.ru/files/2015/11/romankov.pdf

3. Скобло А.И., Молоканов Ю.К., Владимиров А.И., Щелкунов В.А. Процессы и аппараты нефтегазопереработки и нефтехимии: учебник для вузов. – 3-е изд., перераб. И доп. – М.: ООО «Недра-Бизнесцентр», 2000. – 677 с https://www.twirpx.com/file/11800/

## **7.1.2. Дополнительная литература**

1) Белоглазов, И. Н. Основные процессы и аппараты нефтегазопереработки и нефтехимии [Текст] : учеб. пособие / И. Н. Белоглазов, Н. А. Романова, Ю. В. Шариков. - СПб. : Горн. ун-т, 2012

http://irbis.spmi.ru/jirbis2/index.php?option=com\_irbis&view=irbis&Itemid=402&task=set\_static\_req&b ns\_string=NWPIB,ELC,ZAPIS&req\_irb=<.>I=%D0%90%2088408%2F%D0%91%2043%2D989199<

2) Таранова, Л.В. Оборудование подготовки и переработки нефти и газа [Электронный ресурс] : учеб. пособие / Л.В. Таранова, А.Г. Мозырев. — Электрон. дан. — Тюмень : ТюмГНГУ, 2014<https://e.lanbook.com/book/64509>

#### **7.1.3. Учебно-методическое обеспечение**

1) Процессы и аппараты нефтепереработки и нефтехимии: Конспект лекций/ Санкт-Петербургский Горный университет; сост. Романова Н.А. СПб. 2018 http://old.spmi.ru/system/files/lib/uch.

2) Процессы и аппараты нефтепереработки и нефтехимии: методические указания к выполнению лабораторных работ/ Санкт-Петербургский Горный университет. Сост. Романова Н.А.: СПб, 2016, 25 с. http://old.spmi.ru/system/files/lib/uch

3) Процессы и аппараты нефтепереработки и нефтехимии: методические указания к практическим занятиям / Санкт-Петербургский Горный университет. Сост. Романова Н.А.: СПб, 2016, 18 с. http://old.spmi.ru/system/files/lib/uch

4) Процессы и аппараты нефтепереработки и нефтехимии: учебное пособие / Санкт-Петербургский Горный университет; сост. Романова Н.А. СПб. 2012 http://old.spmi.ru/system/files/lib/uch

### **7.2. Базы данных, электронно-библиотечные системы, информационно-справочные и поисковые системы**

- 1. Научная электронная библиотека «Scopus» https://www.scopus.com
- 2. Научная электронная библиотека ScienceDirect: http://www.sciencedirect.com
- 3. Научная электронная библиотека «eLIBRARY»:<https://elibrary.ru/>
- 4. Поисковые системы Yandex, Google, Rambler, Yahoo и др.
- 5. Электронно-библиотечная система издательского центра «Лань»
- 6. Электронная библиотека Российской Государственной Библиотеки (РГБ):
- 7. Электронная библиотека учебников: http://studentam.net
- 8. Электронно-библиотечная система «ЭБС ЮРАЙТ» www.biblio-online.ru.
- 9. Электронная библиотечная система «Национальный цифровой ресурс «Руконт». http://rucont.ru/
- 10. Электронно-библиотечная система<http://www.sciteclibrary.ru/>
- 11. Электронная библиотека Российской Государственной Библиотеки (РГБ):<http://www.rsl.ru/>
- 12. Мировая цифровая библиотека: http://wdl.org/ru
- 13. -Европейская цифровая библиотека Europeana: http://www.europeana.eu/portal
- 14. -Свободная энциклопедия Википедия: https://ru.wikipedia.org
- 15. -Электронная библиотека учебников: http://studentam.net

16. -Большая энциклопедия нефти и газа http://ngpedia.ru/

#### **8. МАТЕРИАЛЬНО-ТЕХНИЧЕСКОЕ ОБЕСПЕЧЕНИЕ ДИСЦИПЛИНЫ**

#### **8.1. Материально-техническое оснащение аудиторий**

#### **Аудитории для проведения лекционных занятий**

*128 посадочных мест*

Оснащенность: Мультимедийная установка с акустической системой – 1 шт. (в т.ч. мультимедийный проектор – 1 шт., проекционная аппаратура: источник бесперебойного питания – 1 шт., экран – 1 шт., монитор – 1 шт., компьютер – 1 шт.), возможность доступа к сети «Интернет», стул для студентов – 128 шт., кресло преподавателя – 1 шт., стол – 65 шт., переносная настольная трибуна – 1 шт., доска настенная магнитно-маркерная – 2 шт., плакат в рамке настенный – 9 шт.

Перечень лицензионного программного обеспечения: Microsoft Windows 7 Professional, Microsoft Office 2007 Professional Plus, антивирусное программное обеспечение: Kaspersky Endpoint Security, 7-zip (свободно распространяемое ПО), Foxit Reader (свободно распространяемое ПО), SeaMonkey (свободно распространяемое ПО), Chromium (свободно распространяемое ПО), Java Runtime Environment (свободно распространяемое ПО), doPDF (свободно распространяемое ПО), GNU Image Manipulation Program (свободно распространяемое ПО), Inkscape (свободно распространяемое ПО), XnView (свободно распространяемое ПО), K-Lite Codec Pack (свободно распространяемое ПО), FAR Manager (свободно распространяемое ПО).

#### *64 посадочных места*

Оснащенность: Мультимедийный проектор – 1 шт., проекционная аппаратура: источник бесперебойного питания – 1 шт., экран – 1 шт., ноутбук - 1 шт., (возможность доступа к сети «Интернет»), стойка мобильная – 1 шт., стул для студентов – 64 шт., кресло преподавателя – 1 шт., стол - 33 шт., переносная настольная трибуна – 1 шт., доска белая настенная магнитно-маркерная – 1 шт., плакат в рамке настенный – 4 шт.

Перечень лицензионного программного обеспечения: Microsoft Windows 8 Professional, Microsoft Office 2007 Professional Plus, CorelDRAW Graphics Suite X5, Autodesk product: Building Design Suite Ultimate 2016, product Key: 766H1, антивирусное программное обеспечение: Kaspersky Endpoint Security, 7-zip (свободно распространяемое ПО), Foxit Reader (свободно распространяемое ПО), SeaMonkey (свободно распространяемое ПО), Chromium (свободно распространяемое ПО), Java Runtime Environment (свободно распространяемое ПО), doPDF (свободно распространяемое ПО), GNU Image Manipulation Program (свободно распространяемое ПО), Inkscape (свободно распространяемое ПО), XnView (свободно распространяемое ПО), K-Lite Codec Pack (свободно распространяемое ПО), FAR Manager (свободно распространяемое ПО).

#### *60 посадочных мест*

Оснащенность: Мультимедийный проектор – 1 шт., проекционная аппаратура: источник бесперебойного питания – 1 шт., экран – 1 шт., ноутбук - 1 шт., (возможность доступа к сети «Интернет»), стойка мобильная – 1 шт., стул для студентов – 60 шт., кресло преподавателя – 1 шт., стол - 31 шт., переносная настольная трибуна – 1 шт., доска белая настенная магнитно-маркерная – 1 шт., доска под мел – 1 шт., плакат в рамке настенный – 3 шт.

Перечень лицензионного программного обеспечения: Microsoft Windows 8 Professional, Microsoft Office 2007 Professional Plus, CorelDRAW Graphics Suite X5, Autodesk product: Building Design Suite Ultimate 2016, product Key: 766H1, антивирусное программное обеспечение: Kaspersky Endpoint Security, 7-zip (свободно распространяемое ПО), Foxit Reader (свободно распространяемое ПО), SeaMonkey (свободно распространяемое ПО), Chromium (свободно распространяемое ПО), Java Runtime Environment (свободно распространяемое ПО), doPDF (свободно распространяемое ПО), GNU Image Manipulation Program (свободно распространяемое ПО), Inkscape (свободно распространяемое ПО), XnView (свободно распространяемое ПО), K-Lite Codec Pack (свободно распространяемое ПО), FAR Manager (свободно распространяемое ПО).

#### *56 посадочных мест*

Оснащенность: Мультимедийный проектор – 1 шт., проекционная аппаратура: источник бесперебойного питания – 1 шт., экран – 1 шт., ноутбук – 1 шт., (возможность доступа к сети «Интернет»), стойка мобильная – 1 шт., стул для студентов – 56 шт., кресло преподавателя – 1 шт., стол – 29 шт., переносная настольная трибуна – 1 шт., доска настенная магнитно-маркерная – 1 шт., плакат в рамке настенный – 5 шт.

Перечень лицензионного программного обеспечения: Microsoft Windows 8 Professional, Microsoft Office 2007 Professional Plus, CorelDRAW Graphics Suite X5, Autodesk product: Building Design Suite Ultimate 2016, product Key: 766H1, антивирусное программное обеспечение: Kaspersky Endpoint Security, 7-zip (свободно распространяемое ПО), Foxit Reader (свободно распространяемое ПО), SeaMonkey (свободно распространяемое ПО), Chromium (свободно распространяемое ПО), Java Runtime Environment (свободно распространяемое ПО), doPDF (свободно распространяемое ПО), GNU Image Manipulation Program (свободно распространяемое ПО), Inkscape (свободно распространяемое ПО), XnView (свободно распространяемое ПО), K-Lite Codec Pack (свободно распространяемое ПО), FAR Manager (свободно распространяемое ПО).

#### *52 посадочных места*

Оснащенность: Мультимедийный проектор – 1 шт., проекционная аппаратура: источник бесперебойного питания – 1 шт., экран – 1 шт., ноутбук – 1 шт., (возможность доступа к сети «Интернет»), стойка мобильная – 1 шт., стул для студентов – 52 шт., кресло преподавателя – 1 шт., стол – 26 шт., переносная настольная трибуна – 1 шт., доска настенная магнитно-маркерная – 1 шт., плакат в рамке настенный – 5 шт.

Перечень лицензионного программного обеспечения: Microsoft Windows 8 Professional, Microsoft Office 2007 Professional Plus, CorelDRAW Graphics Suite X5, Autodesk product: Building Design

Suite Ultimate 2016, product Key: 766H1, антивирусное программное обеспечение: Kaspersky Endpoint Security, 7-zip (свободно распространяемое ПО), Foxit Reader (свободно распространяемое ПО), SeaMonkey (свободно распространяемое ПО), Chromium (свободно распространяемое ПО), Java Runtime Environment (свободно распространяемое ПО), doPDF (свободно распространяемое ПО), GNU Image Manipulation Program (свободно распространяемое ПО), Inkscape (свободно распространяемое ПО), XnView (свободно распространяемое ПО), K-Lite Codec Pack (свободно распространяемое ПО), FAR Manager (свободно распространяемое ПО).

#### **Аудитории для проведения практических занятий**

#### *16 посадочных мест*

Оснащенность: Стол компьютерный для студентов (тип 4) - 3 шт., стол компьютерный для студентов (тип 6) - 2 шт., стол компьютерный для студентов (тип 7) - 1 шт., кресло преподавателя (сетка, цвет черный) - 17 шт., доска напольная мобильная белая магнитно-маркерная «Magnetoplan» 1800мм×1200мм - 1 шт., моноблок Lenovo M93Z Intel Q87 - 17 шт., (возможность доступа к сети «Интернет»), плакат - 5 шт.

Перечень лицензионного программного обеспечения: Microsoft Windows 7 Professional, Microsoft Office 2007 Professional Plus; CorelDRAW Graphics Suite X5, Autodesk product: Building Design Suite Ultimate 2016, product Key: 766H1, антивирусное программное обеспечение: Kaspersky Endpoint Security, 7-zip (свободно распространяемое ПО), Foxit Reader (свободно распространяемое ПО), SeaMonkey (свободно распространяемое ПО), Chromium (свободно распространяемое ПО), Java Runtime Environment (свободно распространяемое ПО), doPDF (свободно распространяемое ПО), GNU Image Manipulation Program (свободно распространяемое ПО), Inkscape (свободно распространяемое ПО), XnView (свободно распространяемое ПО), K-Lite Codec Pack (свободно распространяемое ПО), FAR Manager (свободно распространяемое ПО), Cisco Packet Tracer 7.1 (свободно распространяемое ПО), Quantum GIS (свободно распространяемое ПО), Python (свободно распространяемое ПО), R (свободно распространяемое ПО), Rstudio (свободно распространяемое ПО), SMath Studio (свободно распространяемое ПО), GNU Octave (свободно распространяемое ПО), Scilab (свободно распространяемое ПО).

#### **8.2. Помещение для самостоятельной работы**

1. Оснащенность помещения для самостоятельной работы: 13 посадочных мест. Стул – 25 шт., стол – 2 шт., стол компьютерный – 13 шт., шкаф – 2 шт., доска аудиторная маркерная – 1 шт., АРМ учебное ПК (монитор + системный блок) – 14 шт. Доступ к сети «Интернет», в электронную информационно-образовательную среду Университета.

Перечень лицензионного программного обеспечения: Microsoft Windows 7 Professional; Microsoft Office 2007 Professional Plus, антивирусное программное обеспечение: Kaspersky Endpoint Security, 7-zip (свободно распространяемое ПО), Foxit Reader (свободно распространяемое ПО), SeaMonkey (свободно распространяемое ПО), Chromium (свободно распространяемое ПО), Java Runtime Environment (свободно распространяемое ПО), doPDF (свободно распространяемое ПО), GNU Image Manipulation Program (свободно распространяемое ПО), Inkscape (свободно распространяемое ПО), XnView (свободно распространяемое ПО), K-Lite Codec Pack (свободно распространяемое ПО), FAR Manager (свободно распространяемое ПО).

2. Оснащенность помещения для самостоятельной работы: 17 посадочных мест. Доска для письма маркером – 1 шт., рабочие места студентов, оборудованные ПК с доступом в сеть Университета – 17 шт., мультимедийный проектор – 1 шт., АРМ преподавателя для работы с мультимедиа – 1 шт. (системный блок, мониторы – 2 шт.), стол – 18 шт., стул – 18 шт. Доступ к сети «Интернет», в электронную информационно-образовательную среду Университета.

Перечень лицензионного программного обеспечения: Microsoft Windows 7 Professional; Microsoft Windows XP Professional; Microsoft Office 2007 Professional Plus, антивирусное программное обеспечение: Kaspersky Endpoint Security, 7-zip (свободно распространяемое ПО), Foxit Reader (свободно распространяемое ПО), SeaMonkey (свободно распространяемое ПО), Chromium (свободно распространяемое ПО), Java Runtime Environment (свободно распространяемое ПО), doPDF (свободно распространяемое ПО), GNU Image Manipulation Program (свободно распространяемое ПО), Inkscape (свободно распространяемое ПО), XnView (свободно распространяемое ПО), K-Lite Codec Pack (свободно распространяемое ПО), FAR Manager (свободно распространяемое ПО).

#### **8.3. Помещения для хранения и профилактического обслуживания оборудования**

1. Центр новых информационных технологий и средств обучения:

Оснащенность: персональный компьютер - 2 шт. (доступ к сети «Интернет»), монитор - 4 шт., сетевой накопитель - 1 шт., источник бесперебойного питания - 2 шт., телевизор плазменный Panasonic - 1 шт., точка Wi-Fi - 1 шт., паяльная станция - 2 шт., дрель - 5 шт., перфоратор - 3 шт., набор инструмента - 4 шт., тестер компьютерной сети - 3 шт., баллон со сжатым газом - 1 шт., паста теплопроводная - 1 шт., пылесос - 1 шт., радиостанция - 2 шт., стол – 4 шт., тумба на колесиках - 1 шт., подставка на колесиках - 1 шт., шкаф - 5 шт., кресло - 2 шт., лестница Alve - 1 шт.

Перечень лицензионного программного обеспечения: Microsoft Windows 7 Professional, Microsoft Office 2010 Professional Plus, антивирусное программное обеспечение: Kaspersky Endpoint Security, 7-zip (свободно распространяемое ПО), Foxit Reader (свободно распространяемое ПО), SeaMonkey (свободно распространяемое ПО), Chromium (свободно распространяемое ПО), Java Runtime Environment (свободно распространяемое ПО), doPDF (свободно распространяемое ПО), GNU Image Manipulation Program (свободно распространяемое ПО), Inkscape (свободно распространяемое ПО), XnView (свободно распространяемое ПО), K-Lite Codec Pack (свободно распространяемое ПО), FAR Manager (свободно распространяемое ПО).

2. Центр новых информационных технологий и средств обучения:

Оснащенность: стол - 5 шт., стул - 2 шт., кресло - 2 шт., шкаф - 2 шт., персональный компьютер - 2 шт. (доступ к сети «Интернет»), монитор - 2 шт., МФУ - 1 шт., тестер компьютерной сети - 1 шт., баллон со сжатым газом - 1 шт., шуруповерт - 1 шт.

Перечень лицензионного программного обеспечения: Microsoft Windows 7 Professional, Microsoft Office 2007 Professional Plus, антивирусное программное обеспечение: Kaspersky Endpoint Security, 7-zip (свободно распространяемое ПО), Foxit Reader (свободно распространяемое ПО), SeaMonkey (свободно распространяемое ПО), Chromium (свободно распространяемое ПО), Java Runtime Environment (свободно распространяемое ПО), doPDF (свободно распространяемое ПО), GNU Image Manipulation Program (свободно распространяемое ПО), Inkscape (свободно распространяемое ПО), XnView (свободно распространяемое ПО), K-Lite Codec Pack (свободно распространяемое ПО), FAR Manager (свободно распространяемое ПО).

3. Центр новых информационных технологий и средств обучения:

Оснащенность: стол - 2 шт., стул - 4 шт., кресло - 1 шт., шкаф - 2 шт., персональный компьютер - 1 шт. (доступ к сети «Интернет»), веб-камера Logitech HD C510 - 1 шт., колонки Logitech - 1 шт., тестер компьютерной сети - 1 шт., дрель - 1 шт., телефон - 1 шт., набор ручных инструментов - 1 шт.

Перечень лицензионного программного обеспечения: Microsoft Windows 7 Professional, Microsoft Office 2007 Professional Plus, антивирусное программное обеспечение: Kaspersky Endpoint Security, 7-zip (свободно распространяемое ПО), Foxit Reader (свободно распространяемое ПО), SeaMonkey (свободно распространяемое ПО), Chromium (свободно распространяемое ПО), Java Runtime Environment (свободно распространяемое ПО), doPDF (свободно распространяемое ПО), GNU Image Manipulation Program (свободно распространяемое ПО), Inkscape (свободно распространяемое ПО), XnView (свободно распространяемое ПО), K-Lite Codec Pack (свободно распространяемое ПО), FAR Manager (свободно распространяемое ПО).

#### **8.4. Лицензионное программное обеспечение**

- 1. Microsoft Windows 7 Professional.
- 2. Microsoft Windows 8 Professional.
- 3. Microsoft Office 2007 Professional Plus.